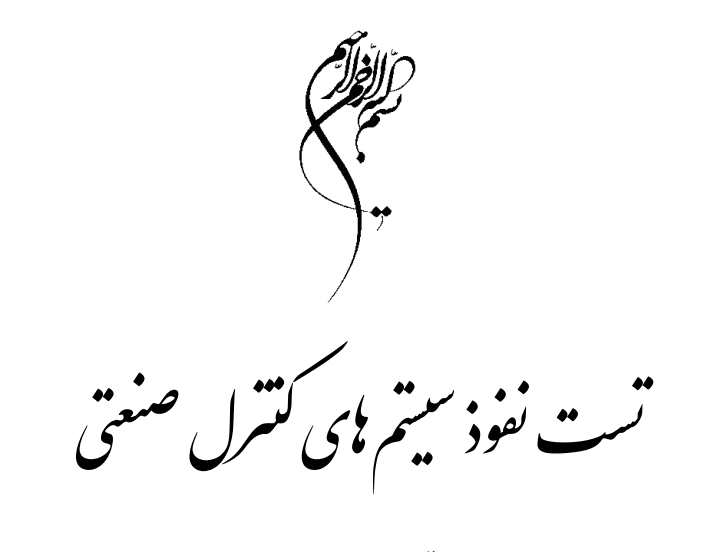

راهن<sub>ای</sub> هکر <sub>ن</sub>ای قانونمند برای تجزیه وتحلیل، کا<sup>ه</sup>ش مخاطرات و ایمن سازی فرایند نای صنعتی

نويسنده: پل اسميت

مترجمان: پیام حاتم زاده (کارشناس و مدرس امنیت شبکه و سامانههای کنترل صنعتی) آرش تابع (مشاور، مدرس و کارشناس ارشد امنیت شبکه و سامانههای کنترل صنعتی) کمیل صمدی (مشاور، مدرس و کارشناس ارشد امنیت شبکه و سامانههای کنترل صنعتی) محمد حسام تدين (عضو هيات علمي پژوهشگاه ارتباطات و فناوري اطلاعات)

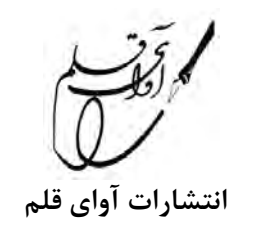

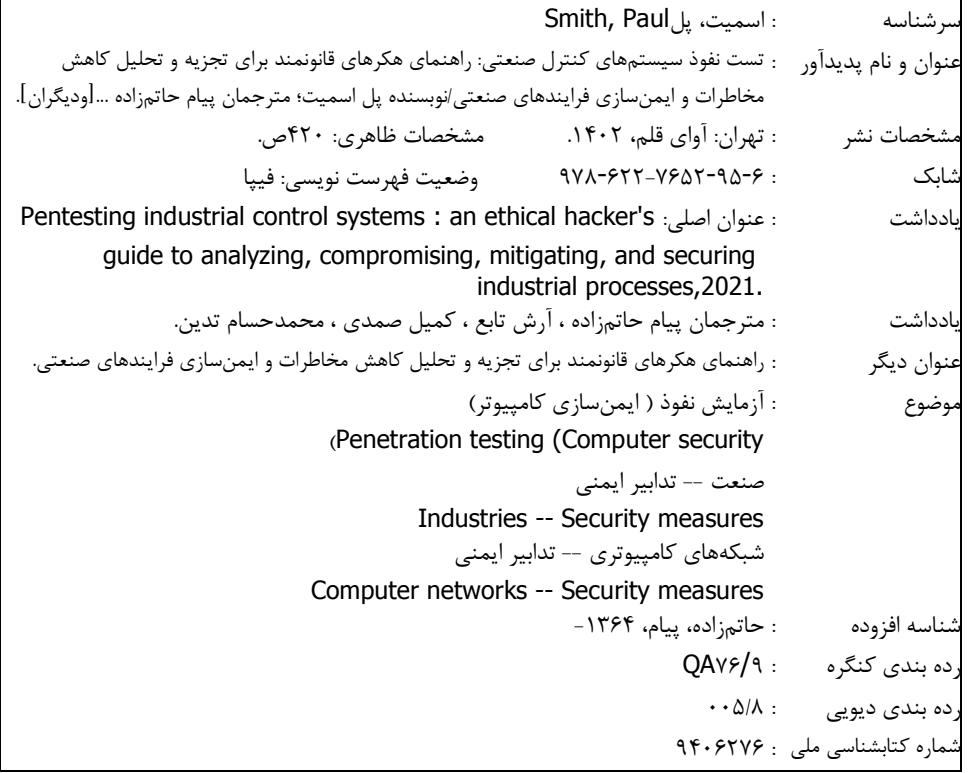

## نام کتاب: **تست نفوذ سیستمهای کنترل صنعتی**

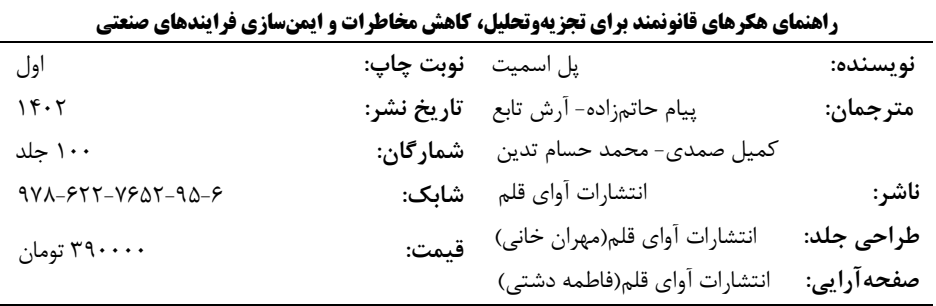

شماره تماس: ۶۶۵۹۱۵۰۴-۶۶۵۹۱۵۰۵ همراه: ۰۹۲۱۲۰۵۷۷۵۱

فروشگاه کتاب چاپی و الکترونیکی: www.avapublisher.com

این کتاب تحت داوری و حمایت مالی پژوهشگاه ارتباطات و فناوری اطلاعات به چاپ رسیده است

هرگونه چاپ و تکثیر از محتویات این کتاب بدون اجازه کتبی ناشر ممنوع و شرعاً حرام است. متخلفان به موجب قانون حمایت حقوق مؤلفان، مصنفان و هنرمندان تحت پیگرد قانونی قرار می گیرند.

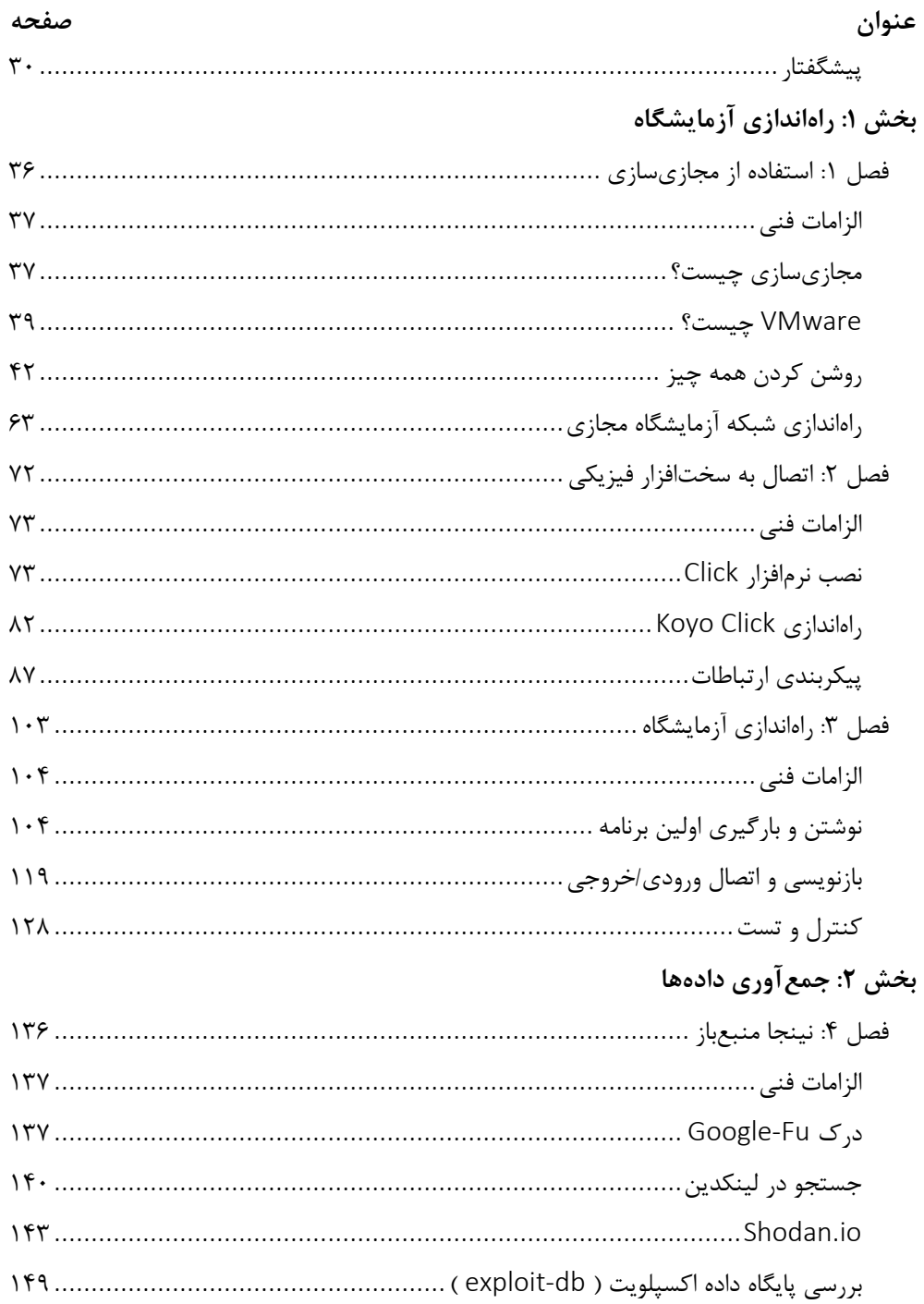

# فهرست مطالب

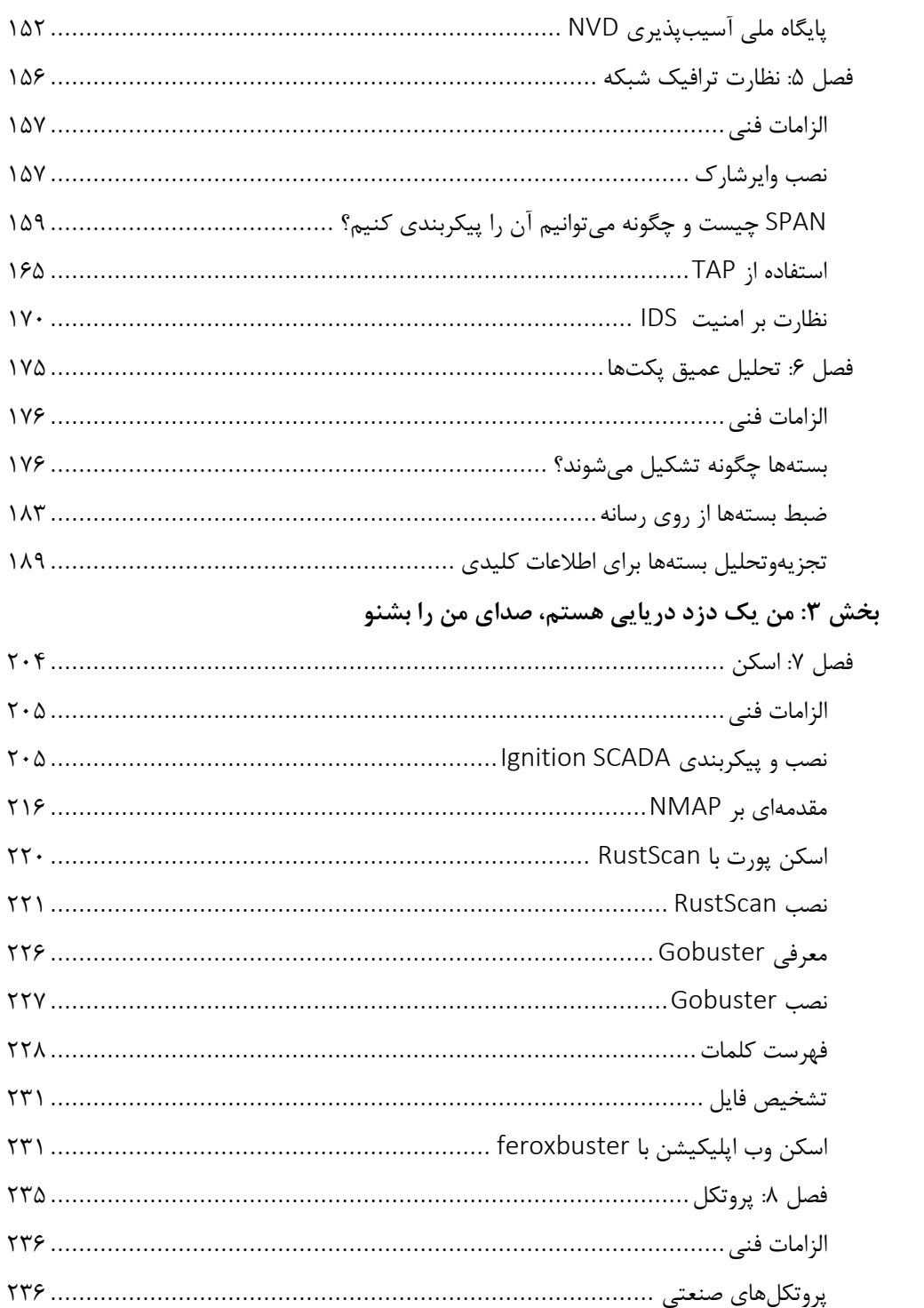

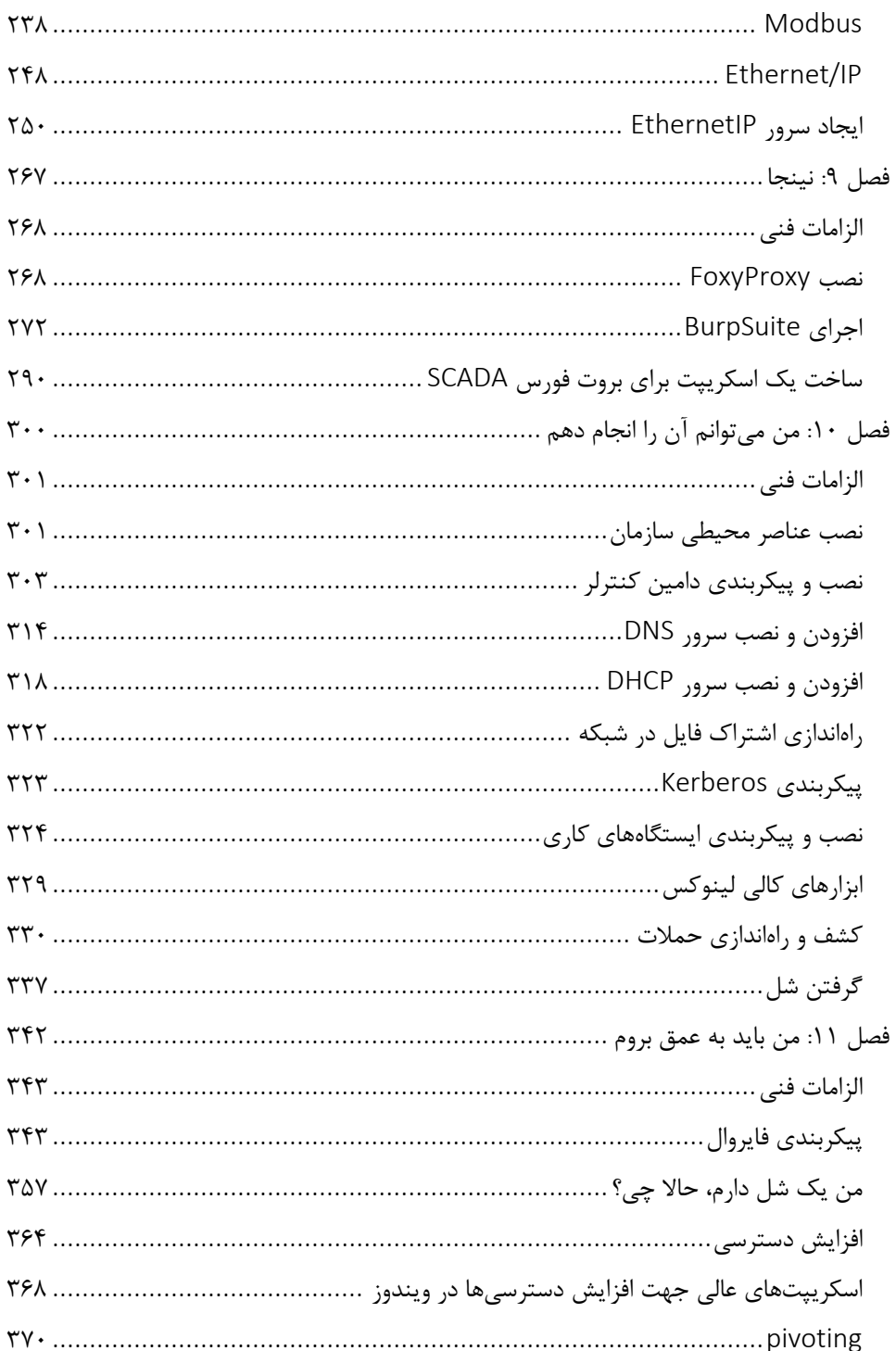

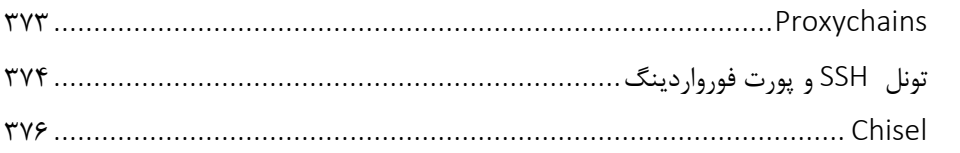

# بخش ۴: تسخیر پرچمها و خاموش کردن چراغها

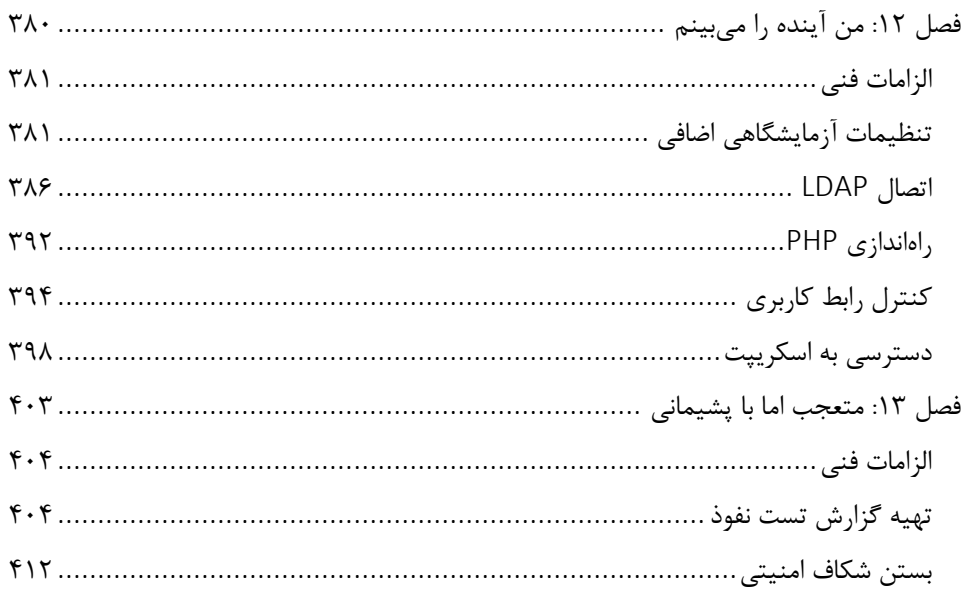

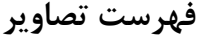

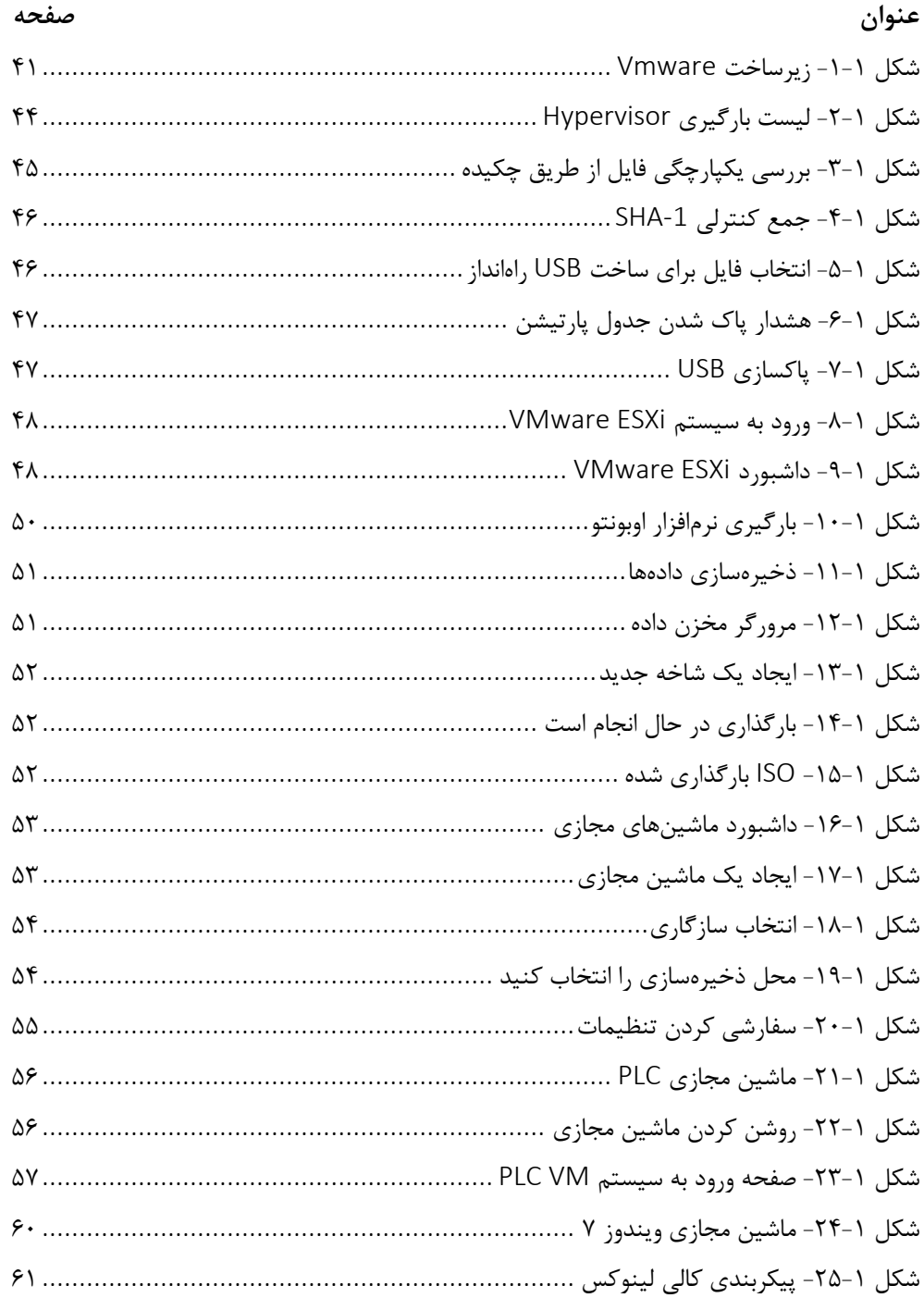

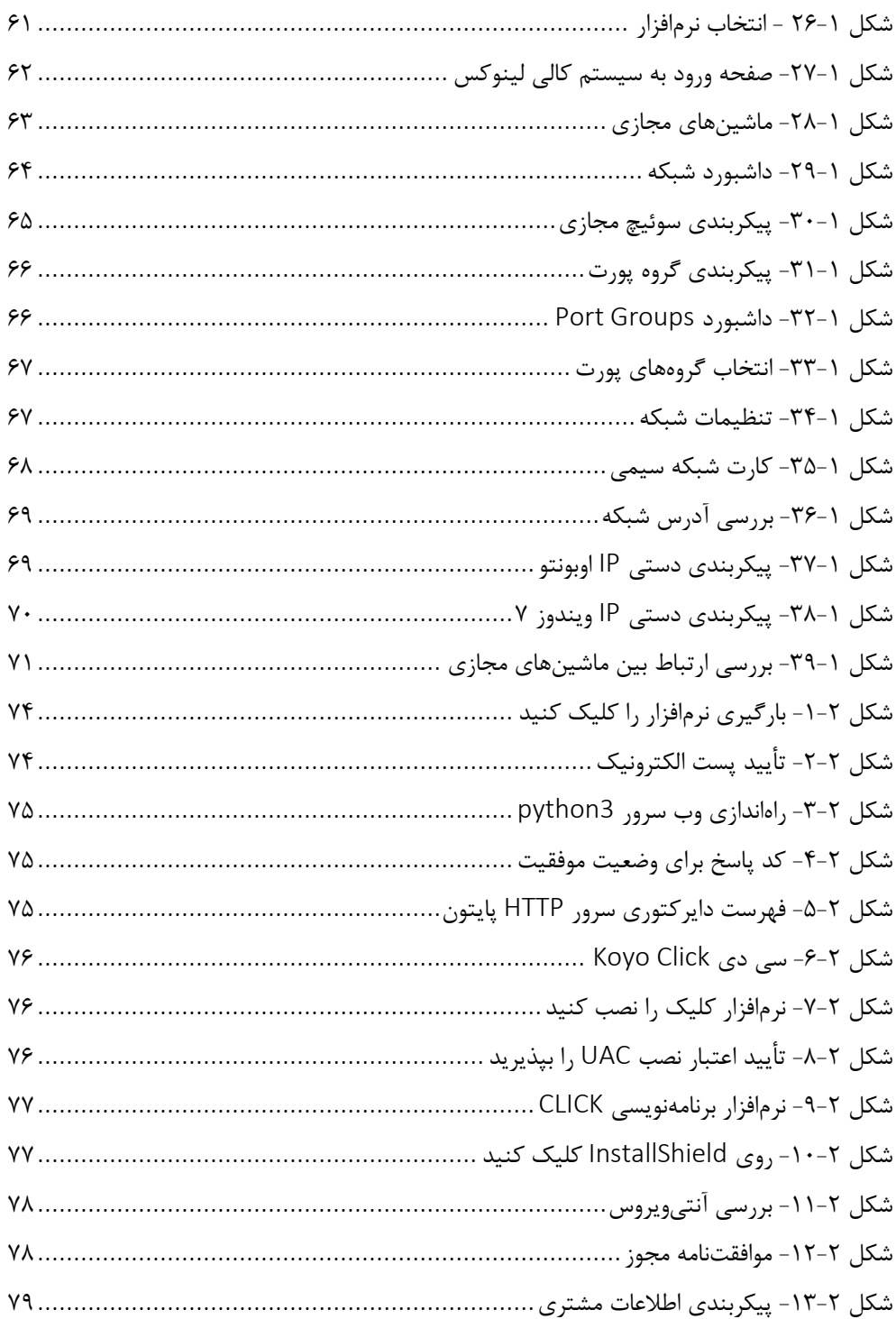

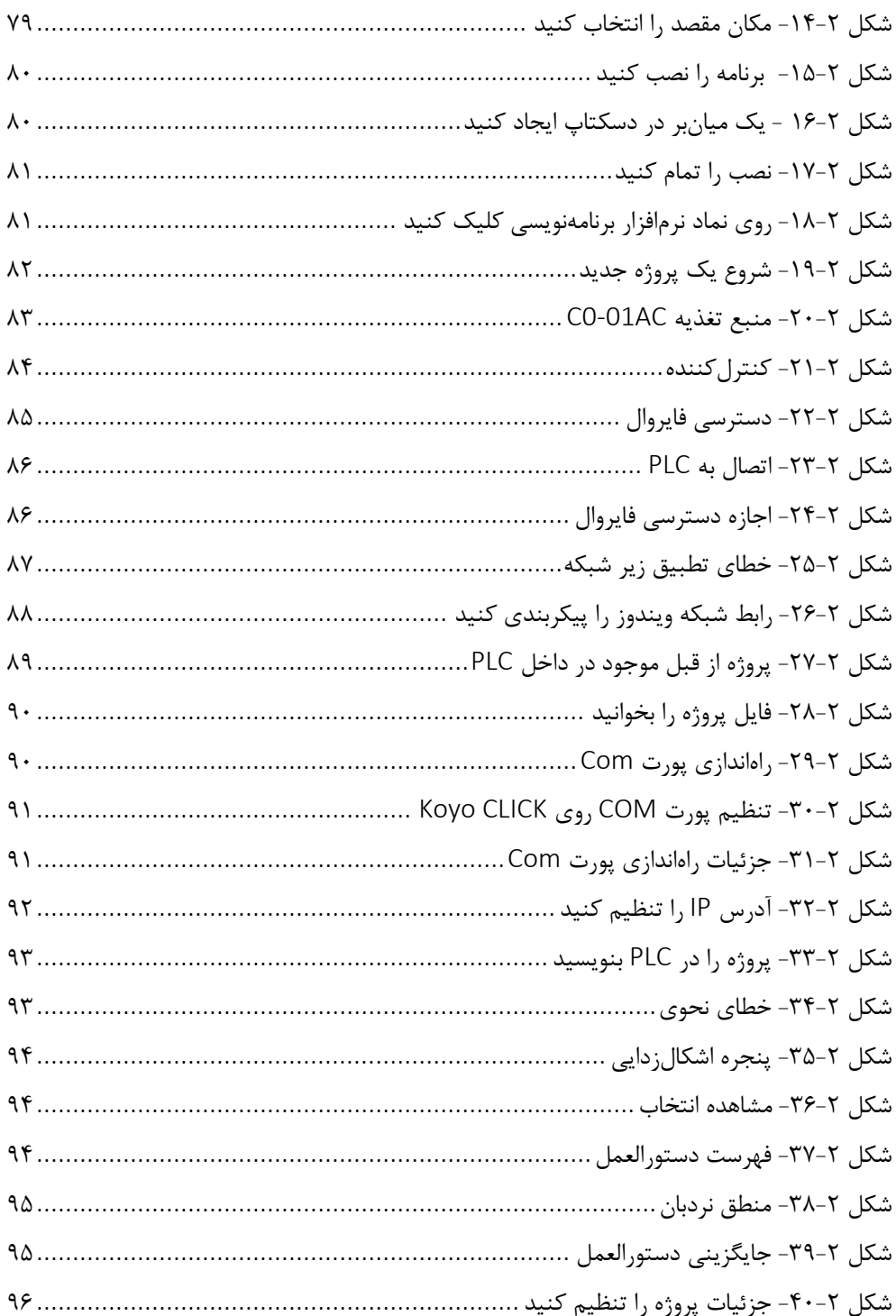

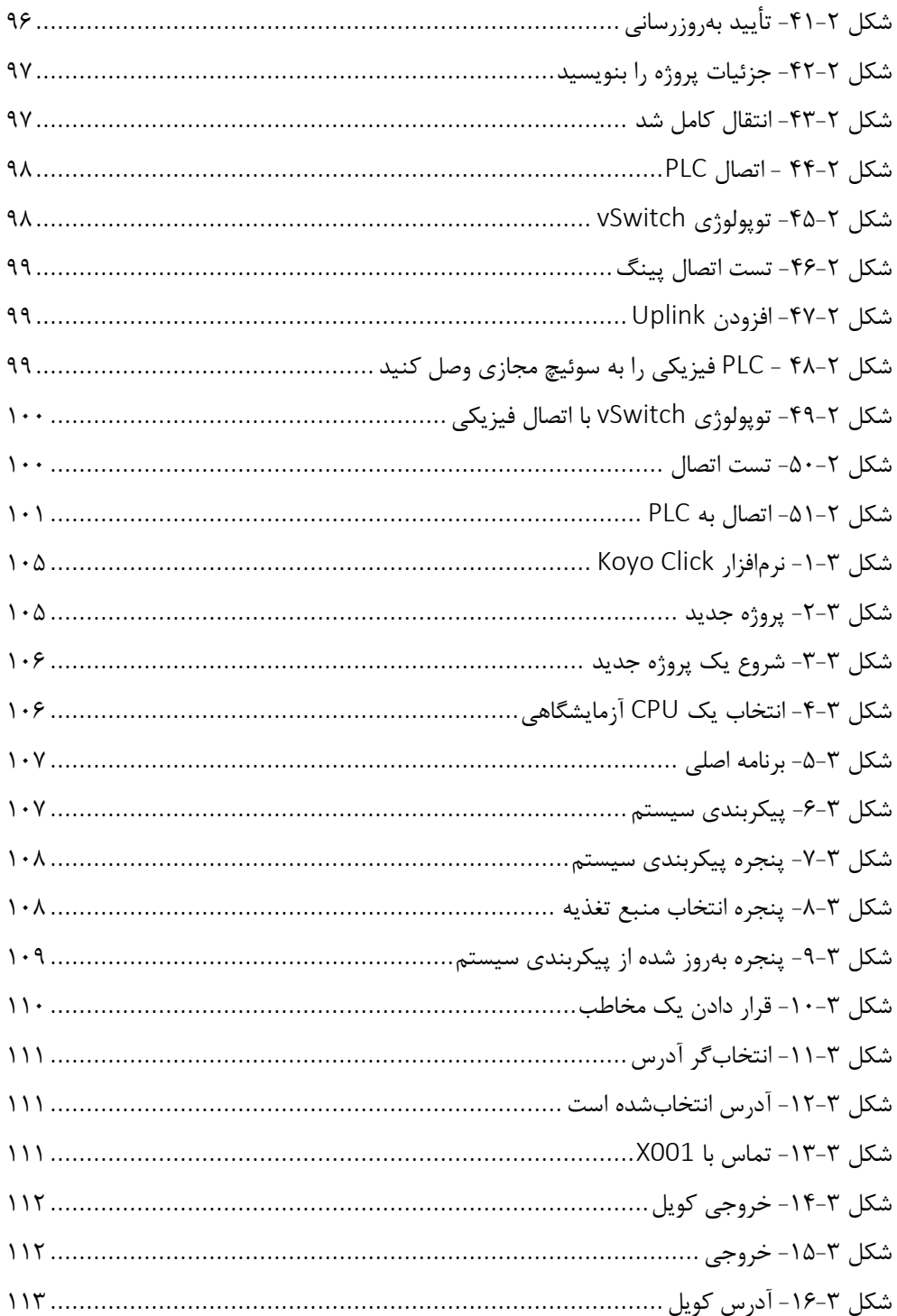

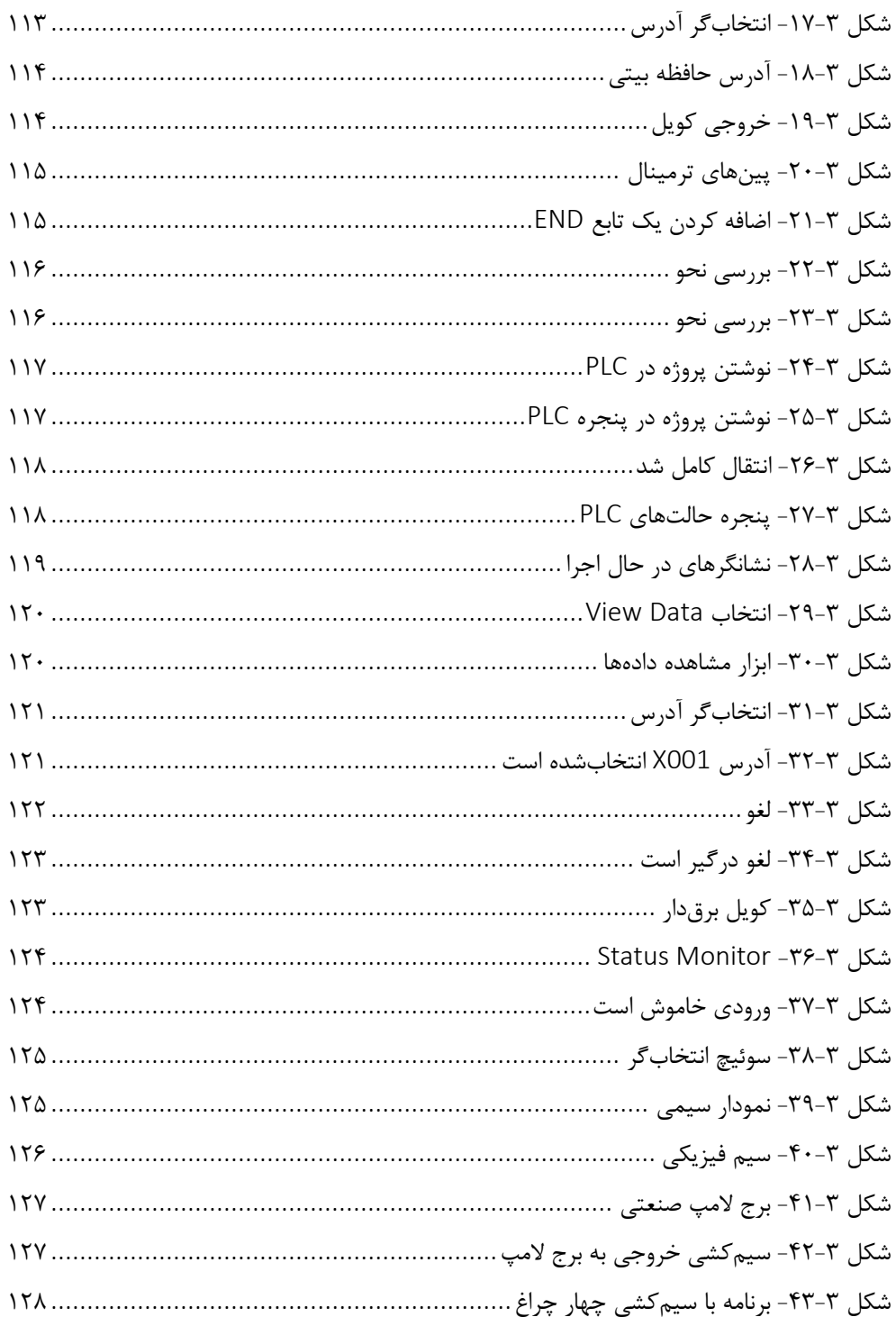

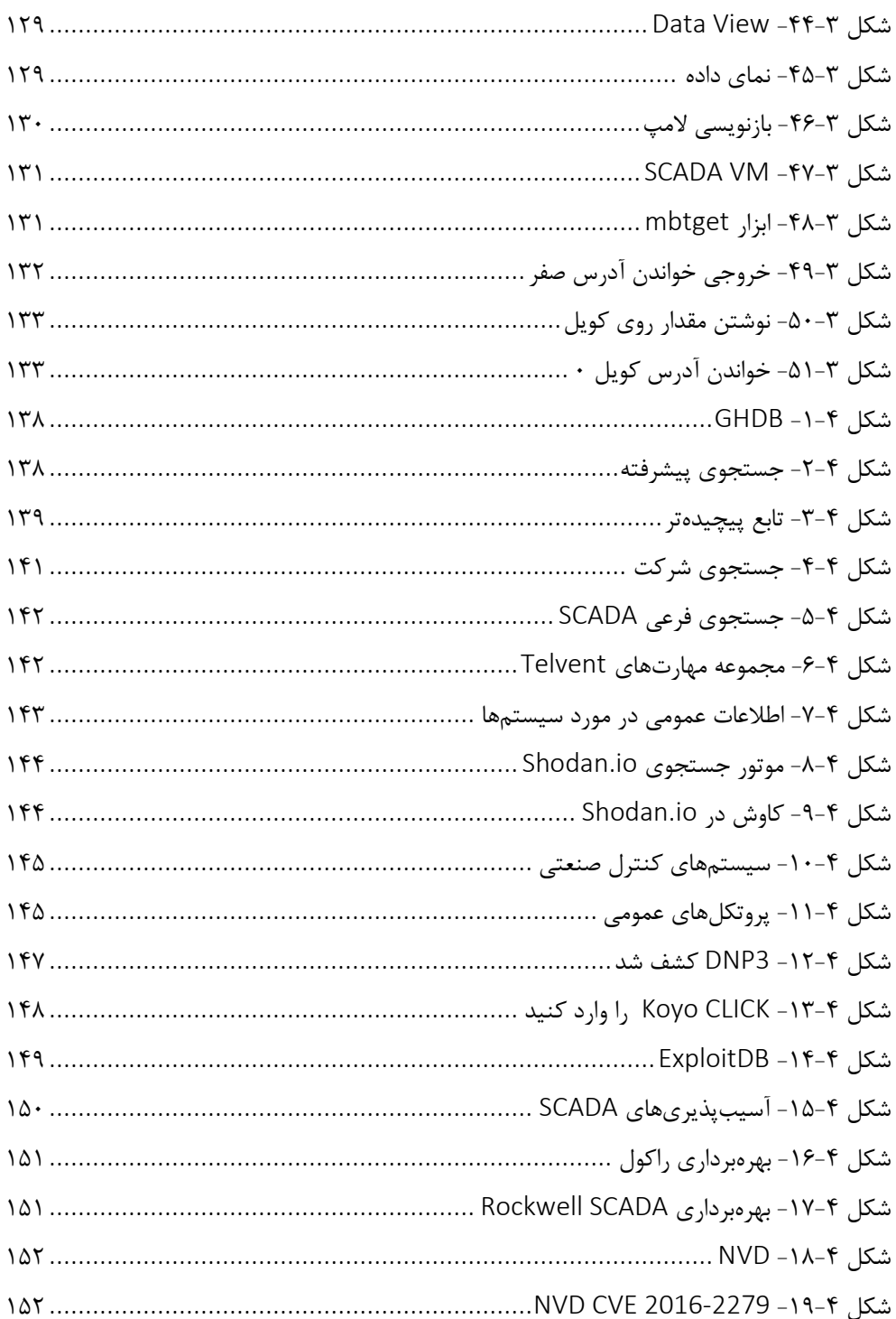

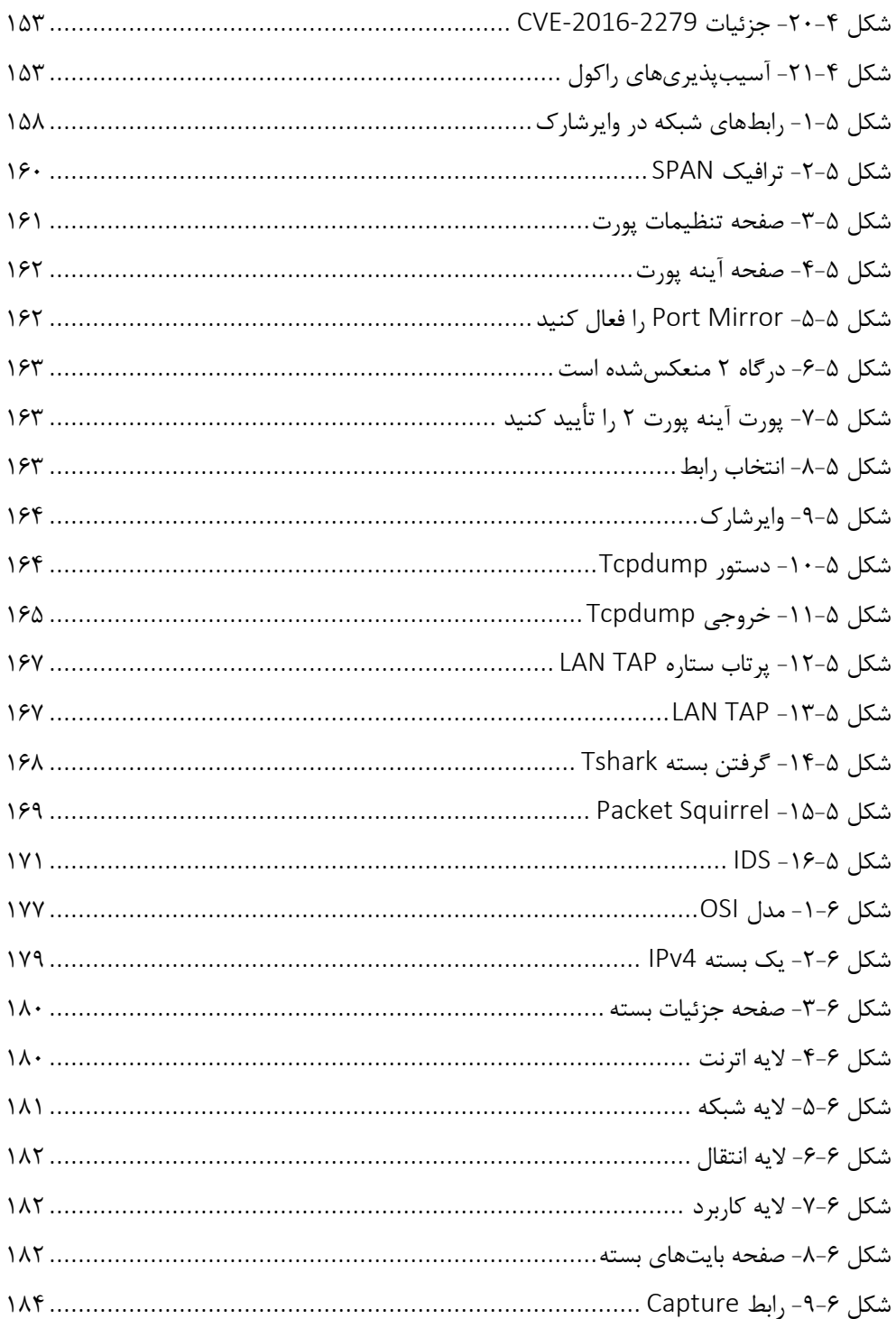

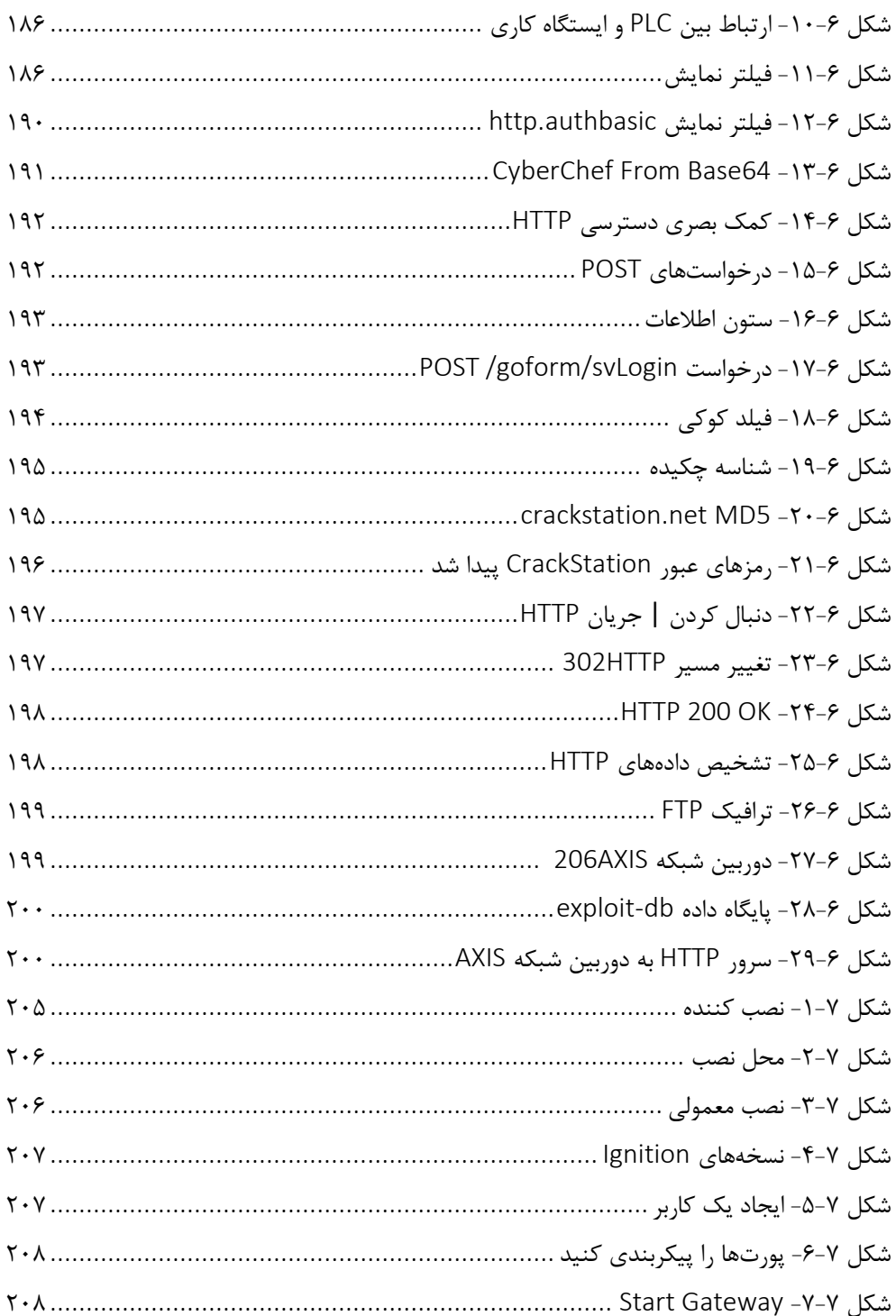

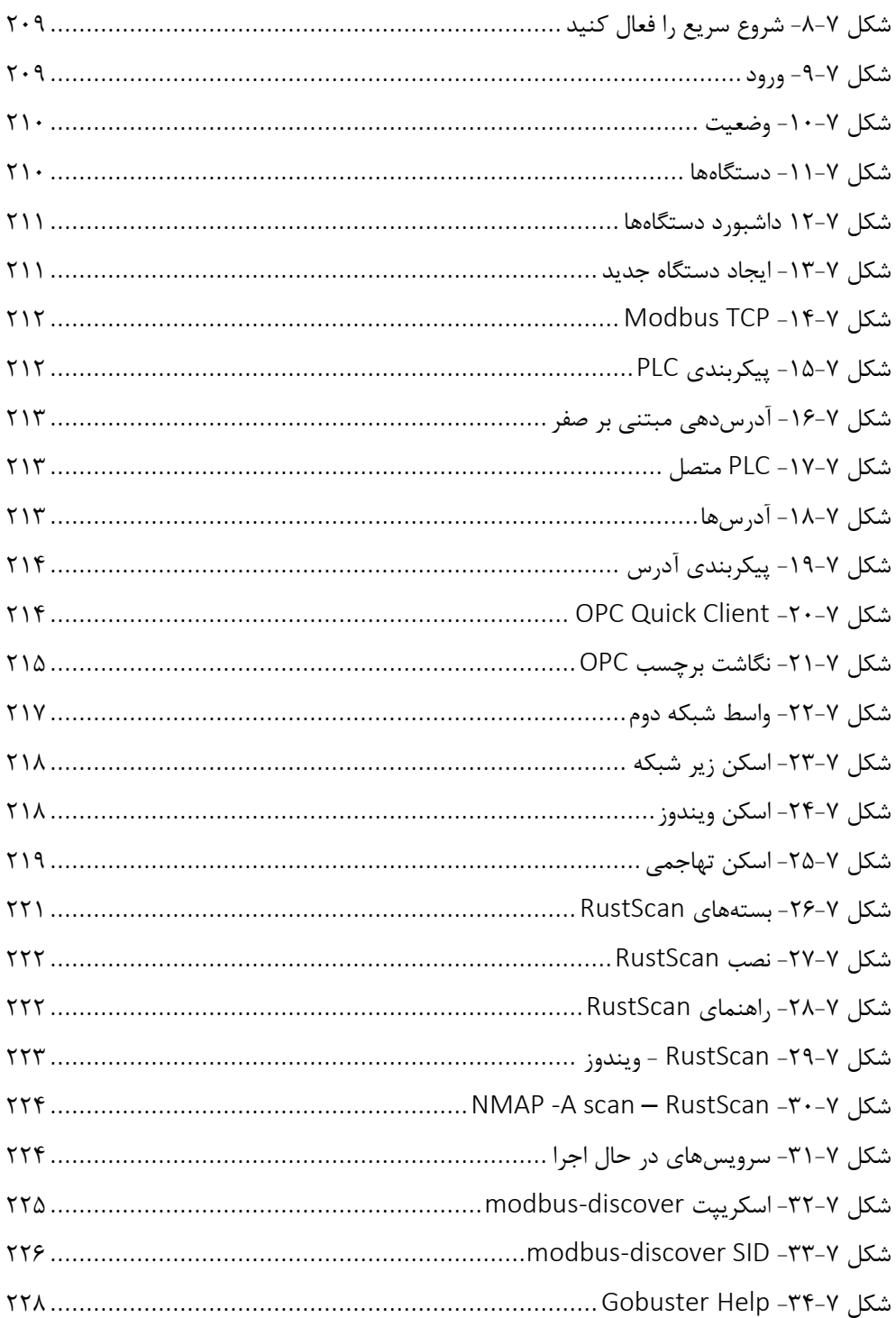

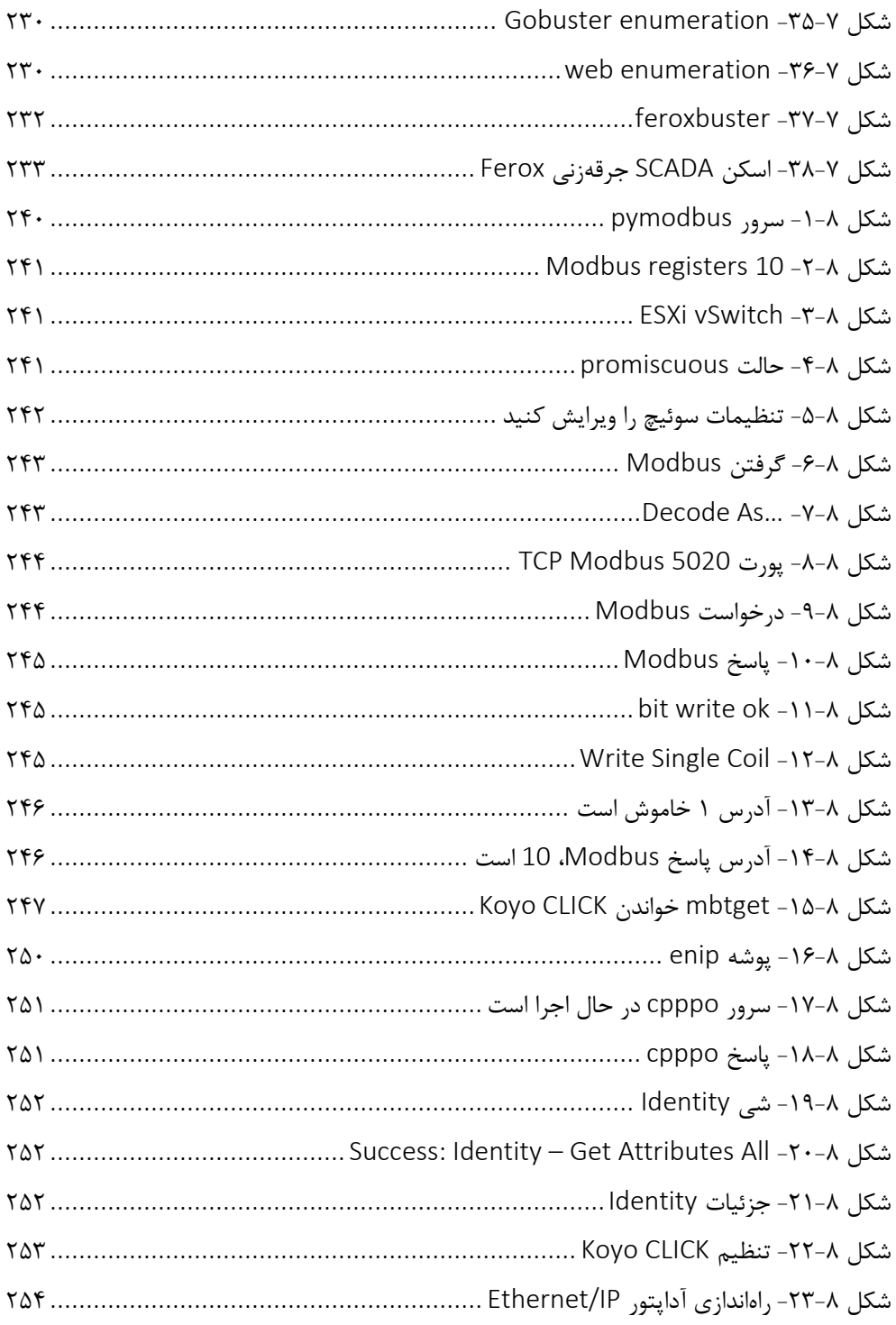

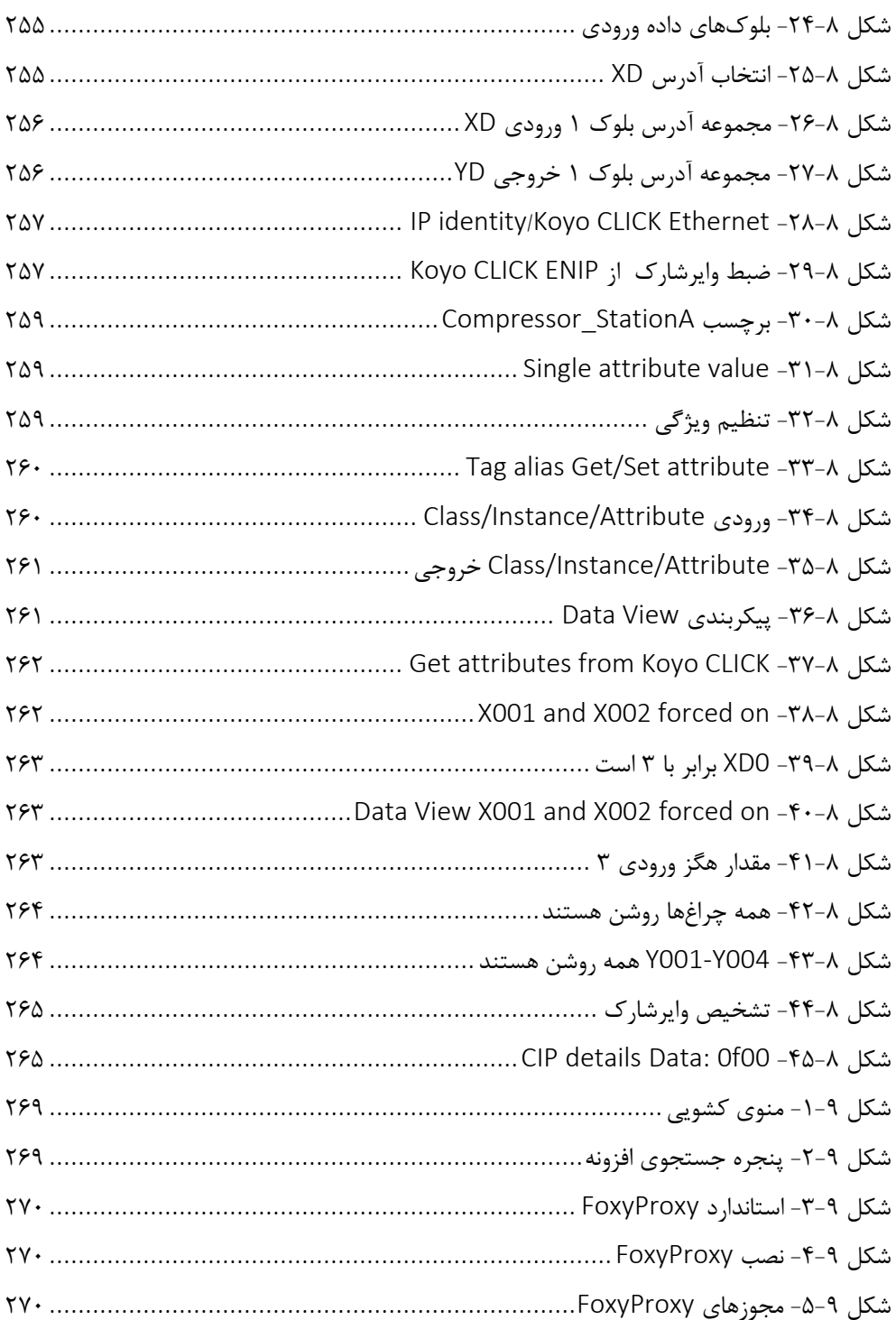

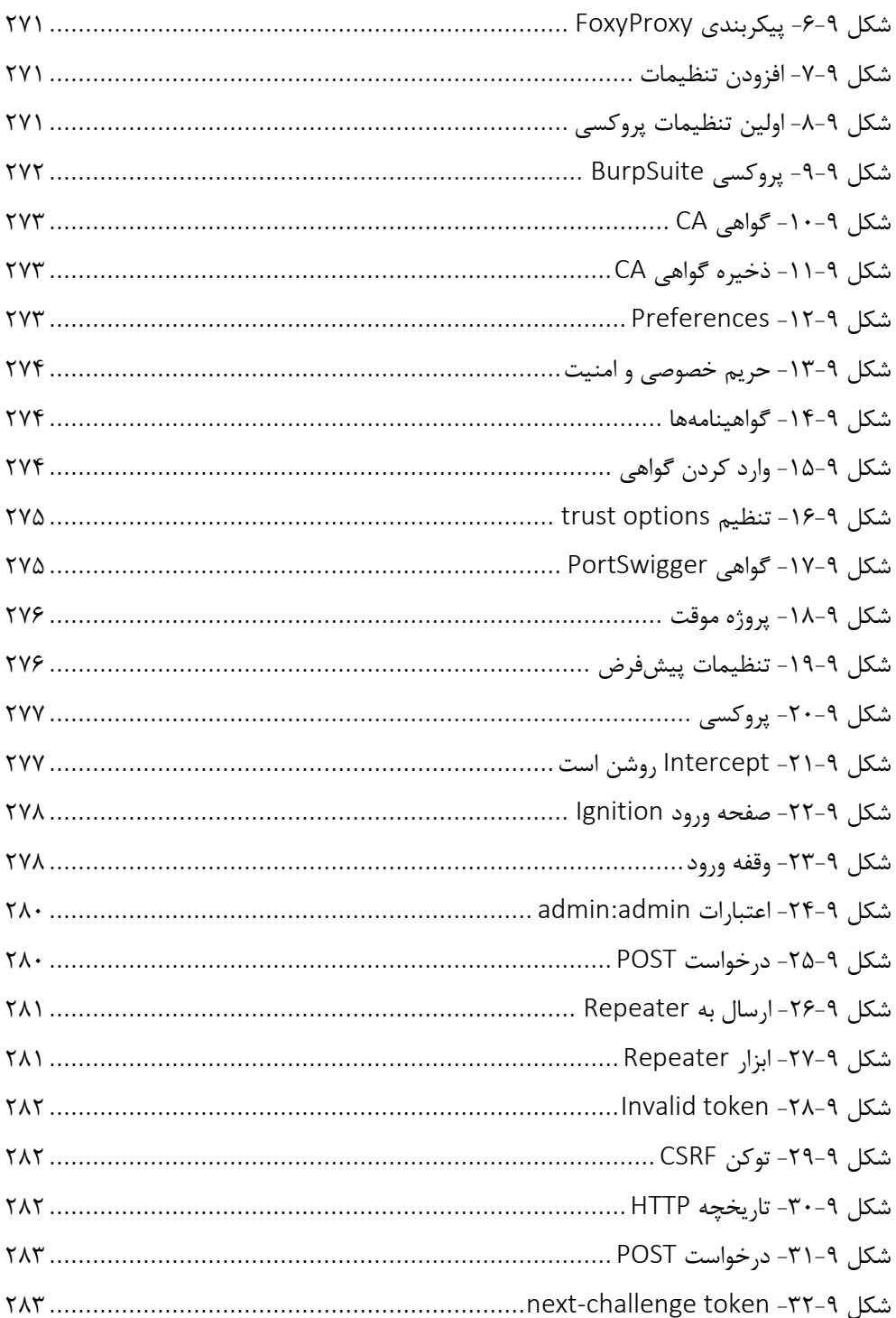

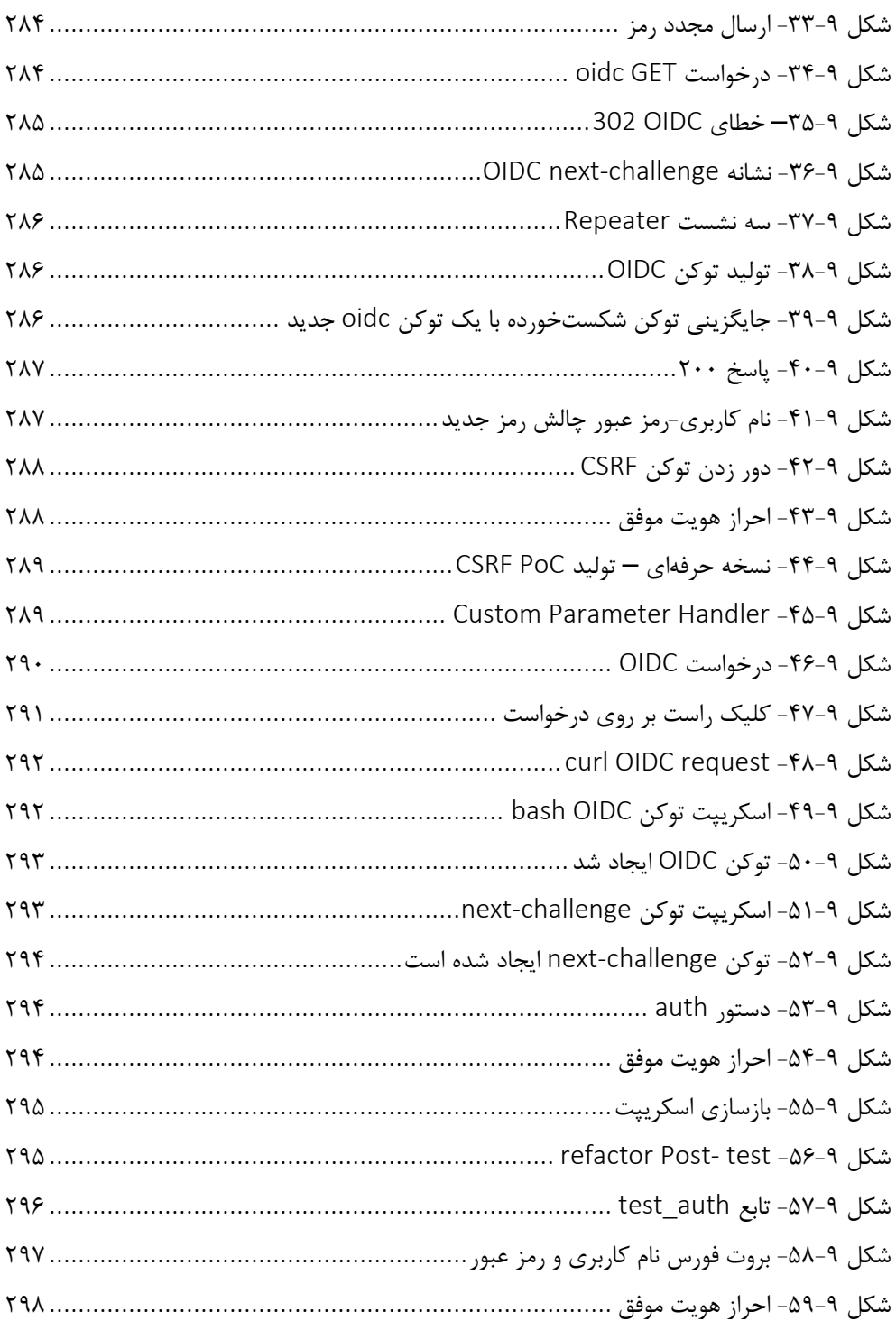

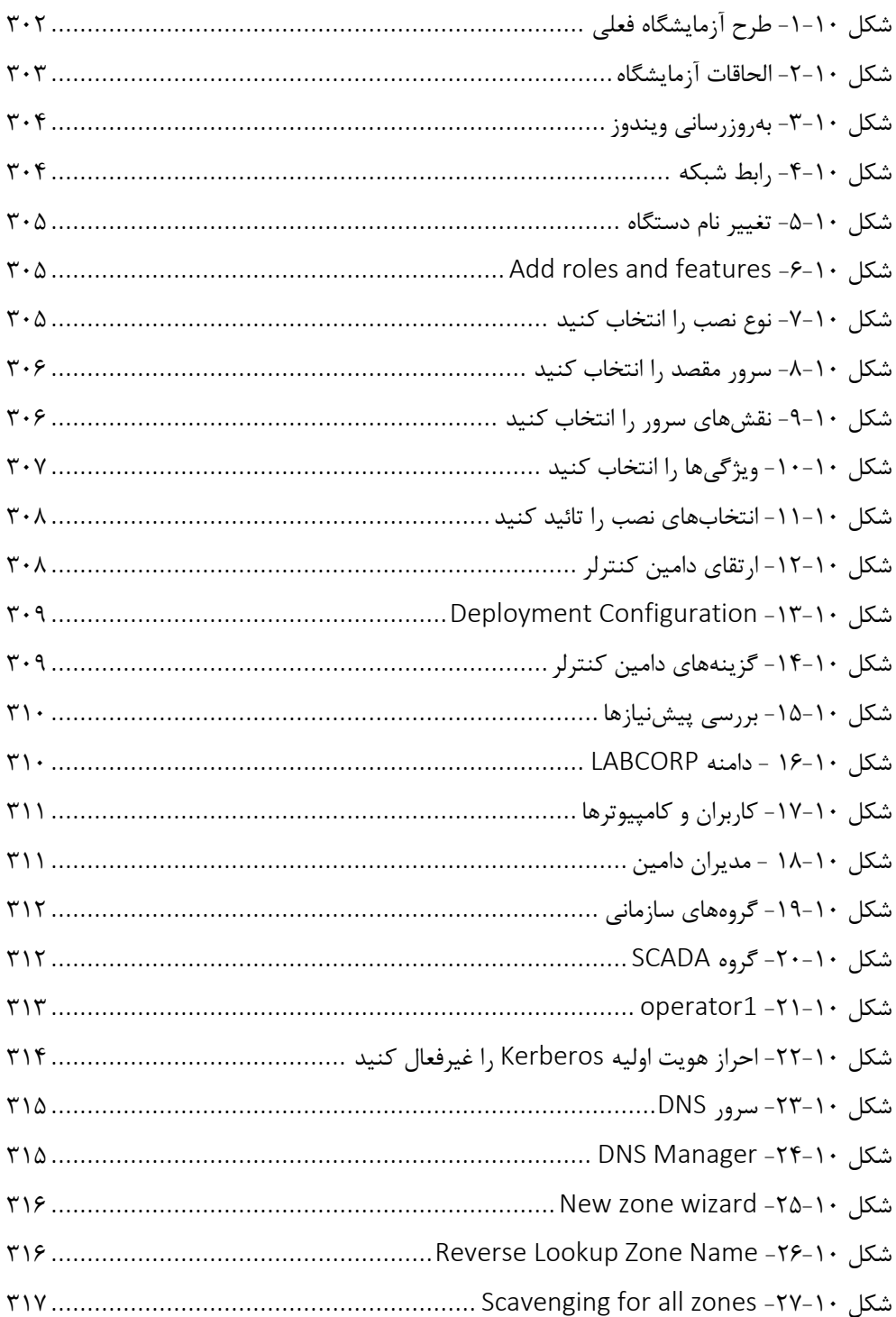

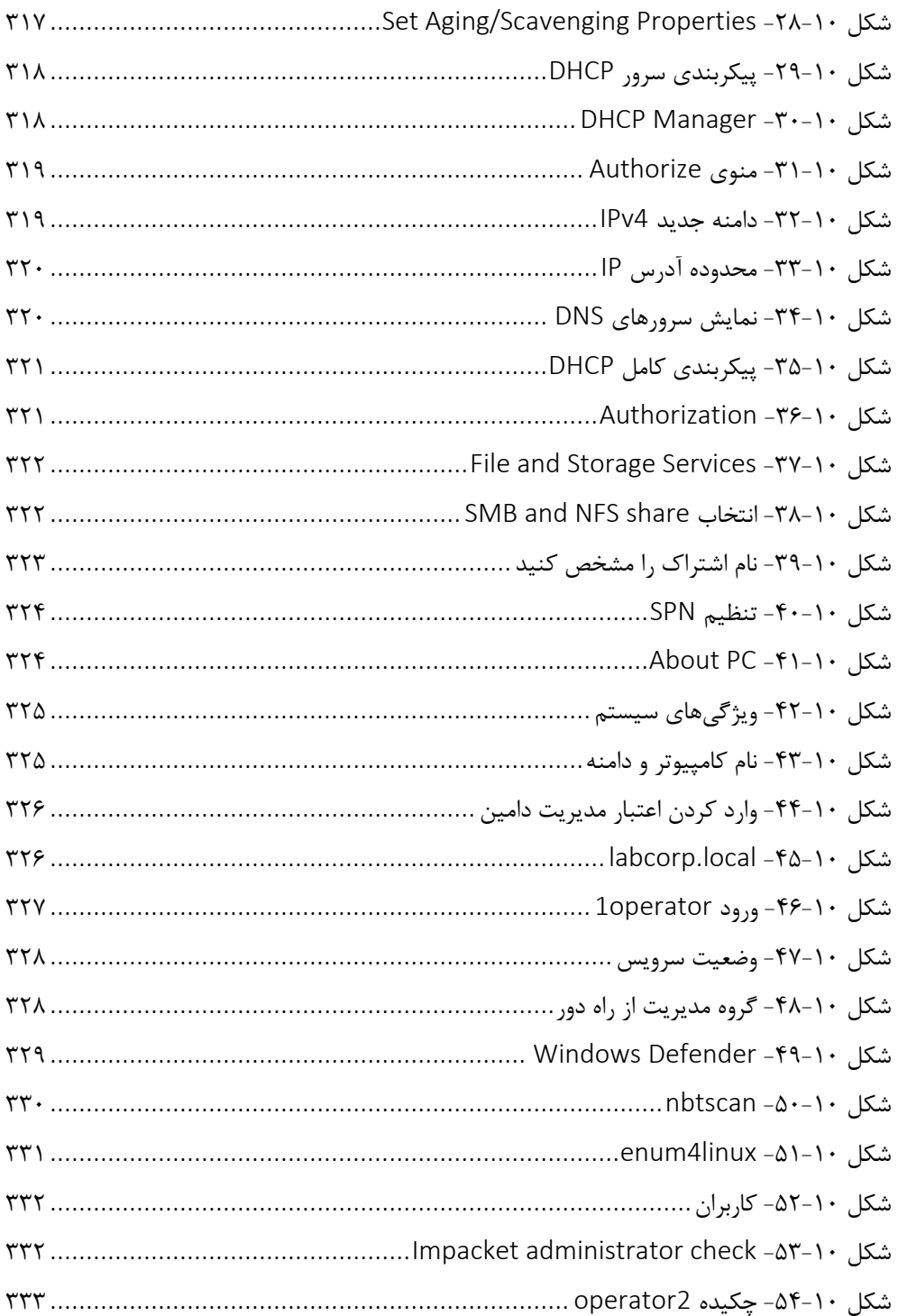

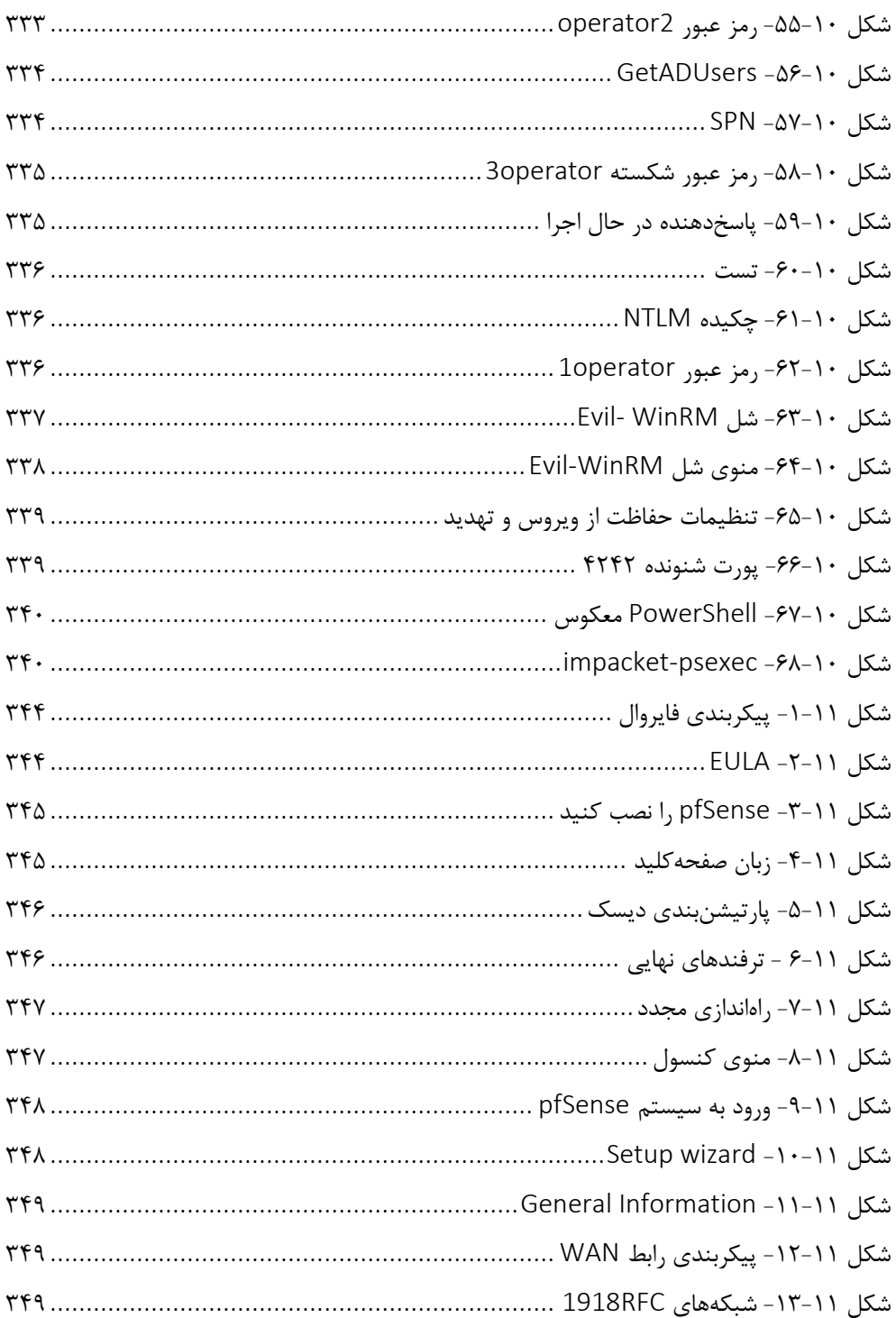

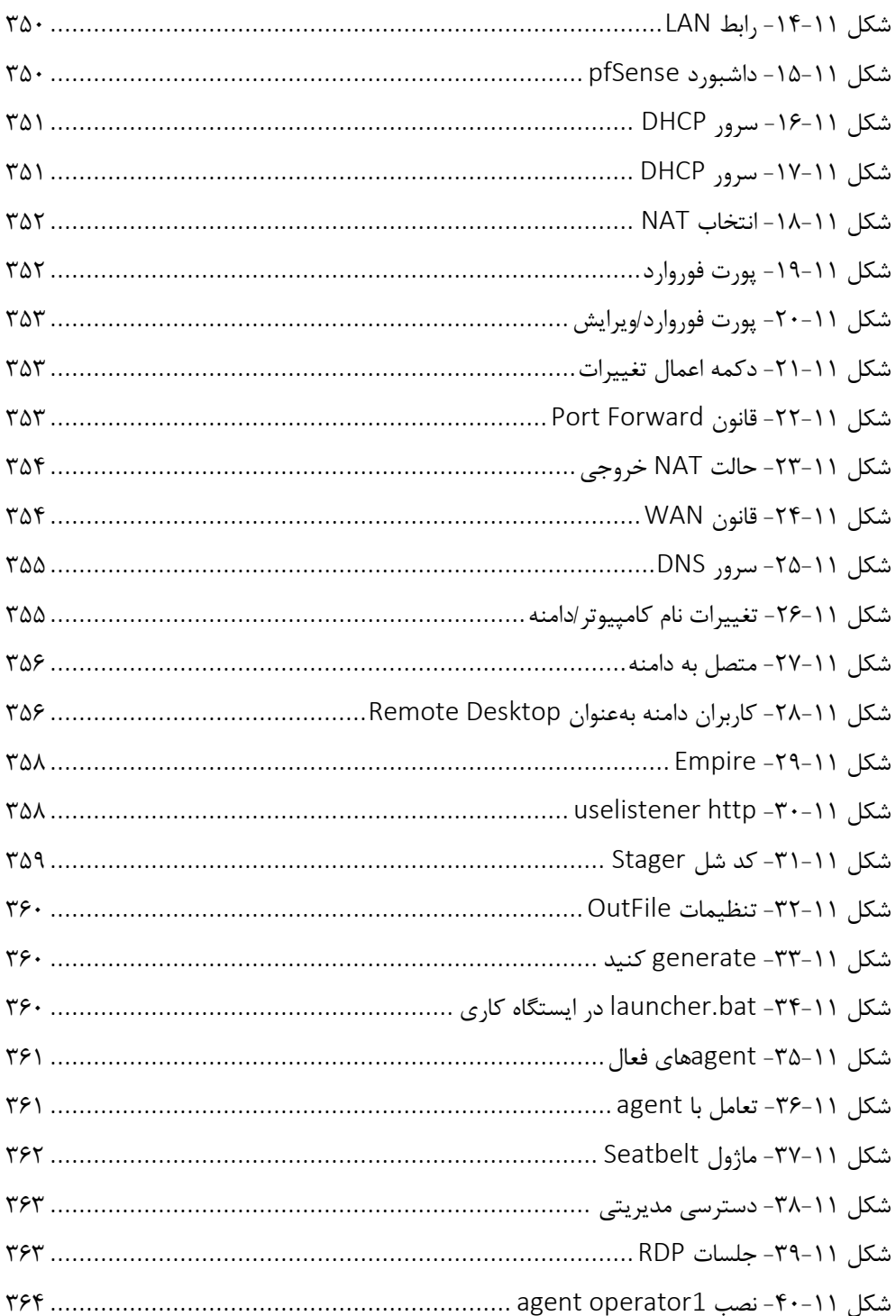

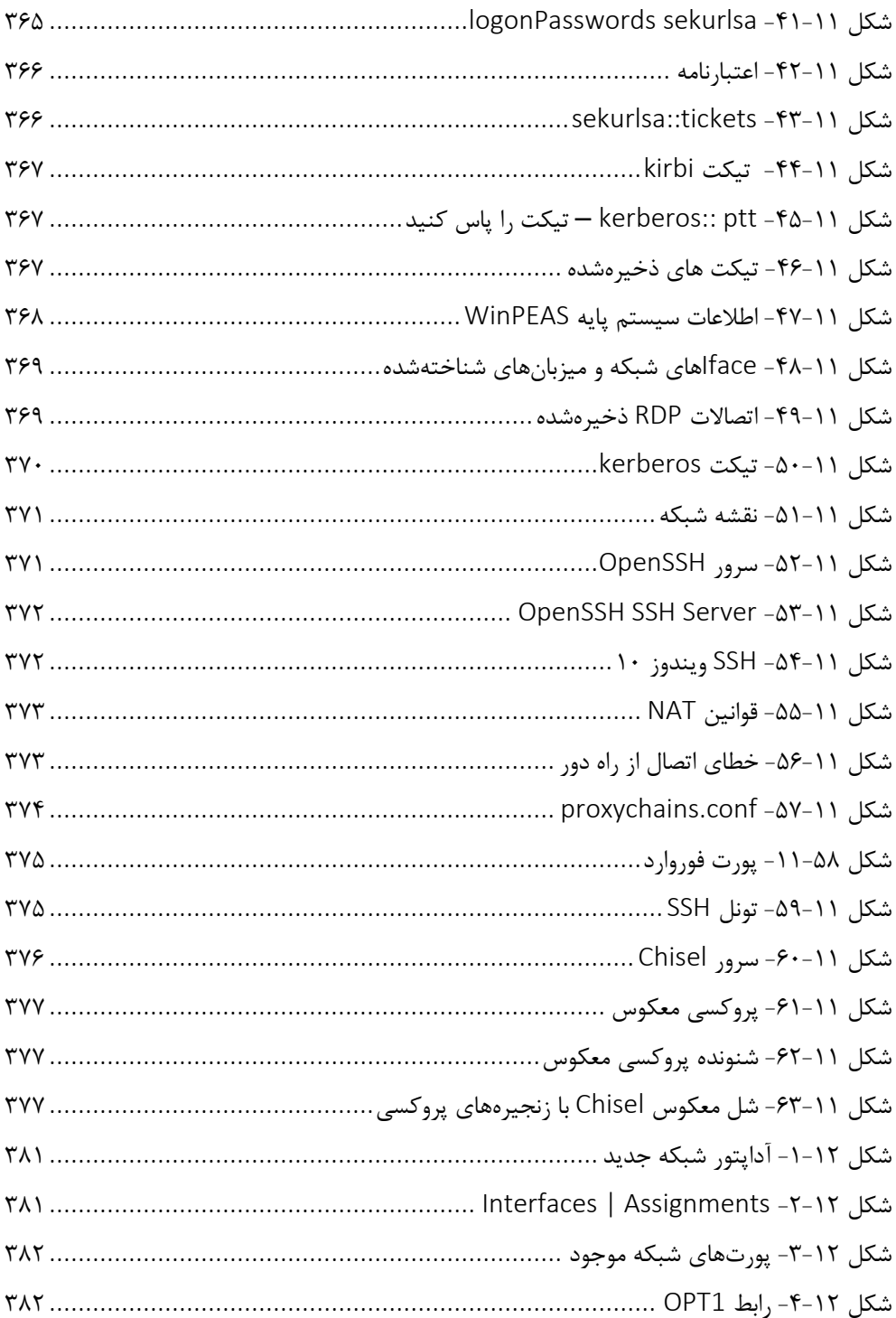

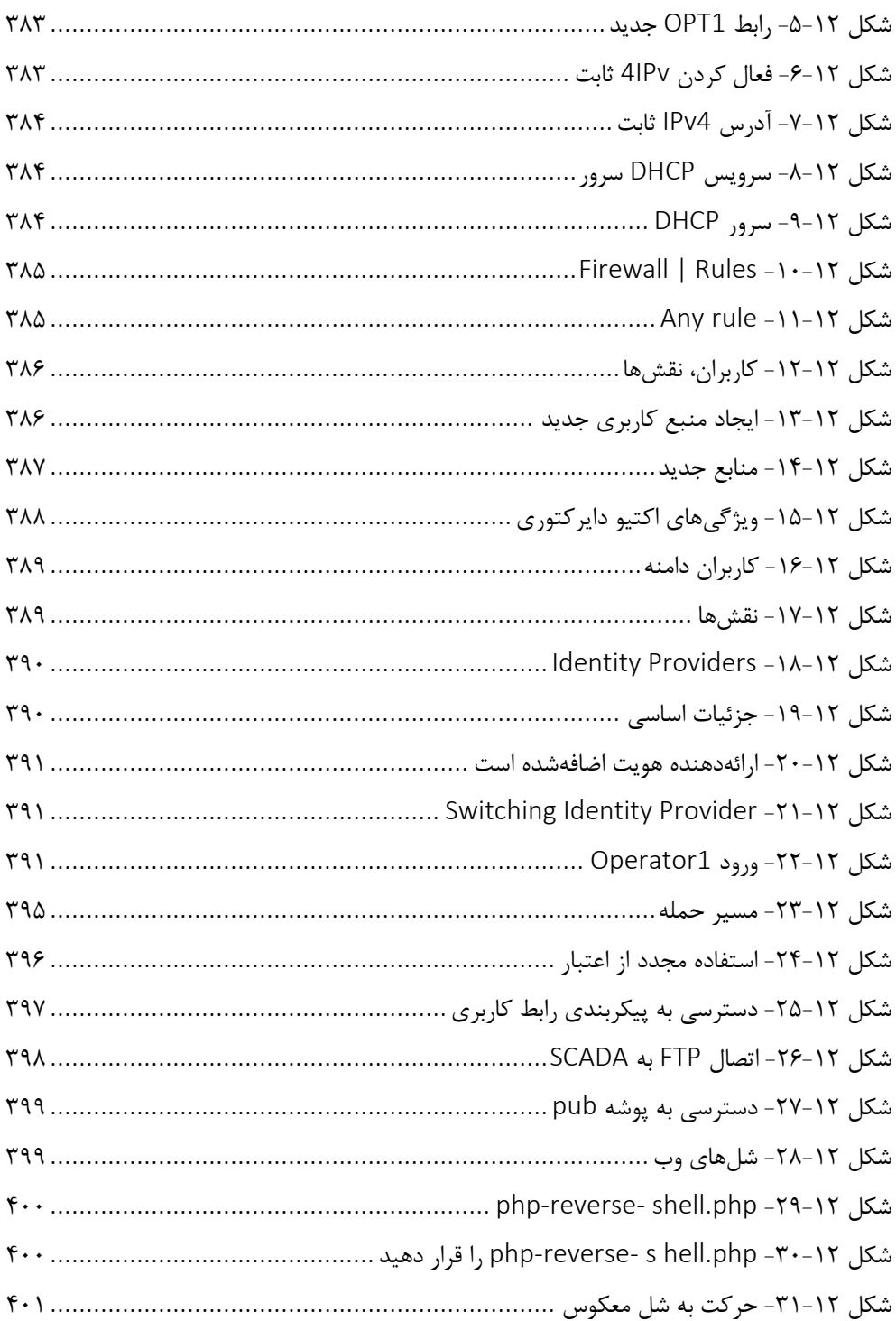

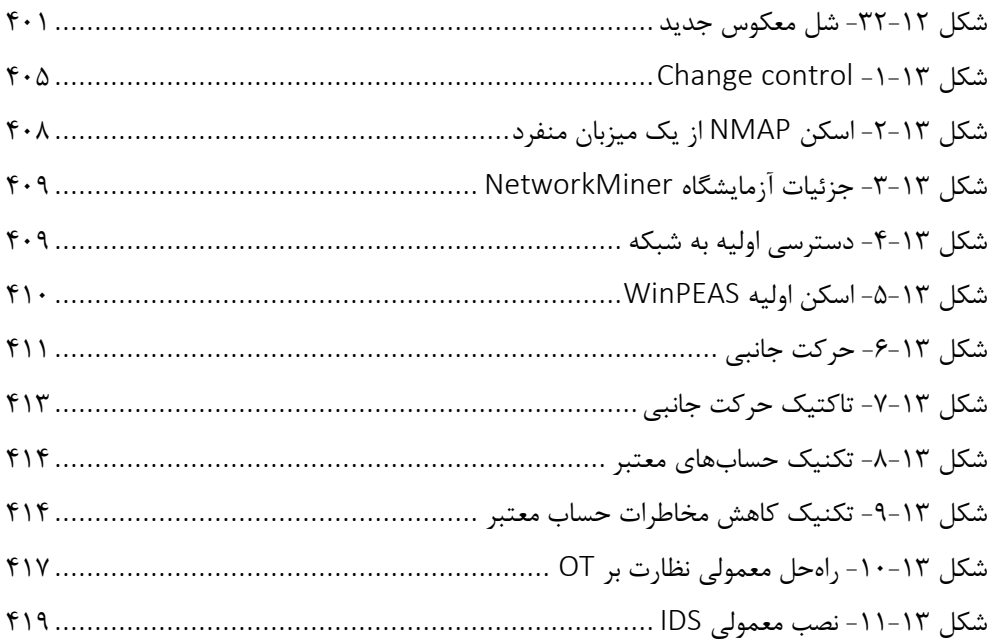

تقديم به

```
انسانهایی که
```

```
به فردایی بهتر
```
مے اندیشند.

#### مقدمه ناشر

سپاس بی کران پروردگار را که به انسان قدرت اندیشیدن بخشید، قدرتی که در مقایسه با سایر موجودات باعث شده است كه انسان هرگز به امكانات محدود خود اكتفا نكند. مكاتب الهي، انسان را موجودی کمال طلب و پویا میدانند که جهتگیری او بهسوی خالقش میباشد. از جمله راههای تقرب به خداوند علم است، علمی که زیبایی عقل است. علمی که در دریای بی کران آن، هر ذره نشانی از آفریدگار است و هر چه علم انسان افزون گردد، تقربش بیشتر میشود. از این روست که به علماندوزی و دانشآموزی توجهی بی نظیر مبذول گردیده است؛ اما علمآموزی به ابزاری نیاز دارد که مهمترین آن کتاب است و انتشار نتیجه مطالعات پژوهشگران و اندیشمندان پاسخگوی این نیاز خواهد بود.

جهت تحقق این امر و گام برداشتن در جهت ارتقای پایههای علم و دانش و رشد و شکوفایی استعدادها، انتشار كتاب را يكي از اهداف خود قرار داده و انتظار داريم با حمايتهاى معنوى هموطنان گرامی بتوانیم گامهای مؤثر و ارزشمندی را برداریم. گرچه تلاش خواهد شد در حد دانش و تجربه اندکمان کارهایی بدون اشکال تقدیم حضورتان گردد، ولی اذعان داریم که راهنمایی های شما عزیزان می تواند ما را در ارتقای کیفی کتاب راهگشا باشد لذا همیشه منتظر پیشنهادات و راهنماییهای شما خواهيم بود.

در پایان از همه عزیزانی که در مراحل مختلف تهیه، تدوین و چاپ کتاب از همفکری و همکاری آنها برخوردار بودهام بهخصوص أقايان پيام حاتمزاده، أرش تابع، كميل صمدى و محمدحسام تدين (مترجمان)، خانم فاطمه دشتی رحمت آبادی(صفحه آرایی) و مهندس علیمحمد خانی (مدیر فروش) سپاسگزاری نموده و موفقیت روزافزونشان را آرزومندم.

> دکتر مهدی خانی مديرمسئول انتشارات آواي قلم

**تست نفوذ سیستمهای کنترل صنعتي** 

© تمامی حقوق محفوظ است. هیچ بخشی از این کتاب را نمیتوان بدون اجازه کتبی قبلی ناشر تکثیر کرد، در یک سیستم ذخیره کرد، یا به هر شکل و یا به هر وسیله ای منتقل کرد، مگر در مورد نقلقولهای مختصری که در مقاالت انتقادی یا نقد گنجانده شده است. در تهیه این کتاب نهایت تالش برای اطمینان از صحت اطلاعات ارائهشده صورت گرفته است. با این حال، اطلاعات موجود در این کتاب بدون ضمانت صحت، چه صریح یا ضمنی منتشر میشود. نه نویسنده، نه انتشارات یا فروشندگان و توزیع کنندگان آن، در قبال خسارات وارده یا ادعا شده که مستقیم یا غیرمستقیم توسط این کتاب ایجاد شده است، مسئول نیستند.

### **مشارکتکنندگان**

## **درباره نویسنده**

پل اسمیت نزدیک به 20 سال را در فضای کنترل اتوماسیون گذرانده است و با مشکالت "شاهماهی قرمز" که سر راه او قرار دارد، مقابله کرده است. او مسائل منحصر به فردی مانند عدم تعادل اندازهگیری ناشی از اشباع حسگر شعلهور، اشتباهات مهاجرت پایگاهداده و بسیاری موارد دیگر را مدیریت کرده است. این در نهایت منجر به تغییر حرفه او شد، جایی که او بیشتر وقت خود را در فضای امنیت سایبری صنعتی در استفاده از فناوریهای جدید امنیتی در بخشهای انرژی، ابزار و زیرساختهای حیاتی می گذراند.

کمک به توسعه استراتژیهای امنیت سایبری از طریق استفاده از مشارکتهای تیم قرمز/تست نفوذ، ارزیابی ریسک امنیت سایبری و انجام مانورهای رومیزی برای برخی از بزرگترین پیمانکاران دولتی، سازمانهای صنعتی و شهرداریهای جهان بخشی از فعالیتهای وی میباشد.

"میخواهم از خانوادهام برای تشو یق و انگیزهای که برای نوشتن این کتاب نیاز داشتم تشکر کنم . تشکر ویژه از پدرم که اولین کامپیوترم را برایم خرید و به من اجازه داد آن را به سیستم تلفن وصل کنم. از گروهی از هکرها/فریکرها که برای هدایت من در این مسیر و در نها یت ایجاد حرفه من در این زمینه تالش کردند و از کل تیم پکت، برای رسیدگی به برنامهها و مشکالتم، سپاسگزارم."

### **درباره داور**

دیمیتری خومنکو یک متخصص امنیت اطالعات با بیش از 10 سال تجربه در اتوماسیون صنعتی، فناوری اطالعات و امنیت سایبری صنعتی است. او پروژههای توسعه امنیت سایبری اطالعات ICS/OT را در بزرگترین شرکت های صنعتی روسیه مانند گازپروم، شرکت نفت روس، نوریلسک نیکل، گروه EuroChem و Metalloinvest طراحی، اجرا و پشتیبان ی کرده است. در حال حاضر، او بنیانگذار و رئیس بخش امنیت اطالعات بخش جدید خدمات امنیت اطالعات در یک شرکت مهندسی است و با رهبران صنعت اتوماسیون صنعتی و شرکتهای کلیدی صنعت استخراج روسیه همکاری میکند.

"میخواهم از همسرم الیزابت تشکر کنم که همیشه محبت خود را نشان میدهد و در تصمیمگیری ها و لحظات مهم زندگیام از من حمایت میکند . از پسر کوچکم، والدیسالو، تشکر میکنم که با عشق و انرژی جوانیاش به من کمک نمود. از پدر و مادرم به خاطر سخنان صادقانه و حمایتشان بعد از اشتباهات زندگی و کاری تشکر میکنم. همه اینها به من کمک میکند تا بهتر شوم و به جلو بروم."

<span id="page-29-0"></span>**پیشگفتار**

امنیت سایبری **سیستمهای کنترل صنعتی<sup>(</sup> (ICS**) در سالهای اخیر رشد چشمگیری داشته است. برای ایمنسازی واقعی زیرساختهای حیاتی امروزی، تیمهای امنیتی باید بهطور مداوم برای آزمایش و بهرهبرداری از یکپارچگی امنیتی افراد، فرایندها و محصوالت یک شرکت به کار گرفته شوند. این کتاب به شما برای به دست آوردن تجربه عملی در مورد تجهیزاتی که در این زمینه با آنها روبرو خواهید شد با رویکردی کمی متفاوت با سایر کتابها، کمک خواهد کرد. این کتاب به شما امکان میدهد بفهمید که چگونه تجهیزات کنترل صنعتی در یک محیط عملیاتی تعامل میکنند .

این کتاب با درک اصول اولیه فرایندهای صنعتی آغاز میشود و سپس به شما نشان م یدهد که <sup>2</sup> چگونه فرایند ایجاد میشود و به شما کمک میکند تا به همراه جمع آوری اطالعات منبعباز )OSINT )با ایجاد یک چشمانداز تهدی د میزبان بالقوه، آن را هک کنید. گامبهگام نحوه نصب و استفاده از تکنیکهای تهاجمی مورداستفاده هکرهای حرفهای را خواهید یافت. در این کتاب، آشنایی با تجهیزات سیستم های کنترل صنعتی، جمعآوری اطالعات منبعباز، کشف پورت و سرویس، pivoting و در نهایت، راهاندازی حملات علیه سیستمها در یک شبکه صنعتی را بررسی خواهیم کرد.

در پایان این کتاب تست نفوذ، شما نه تنها نحوه تجزیهوتحلیل و پیمایش پیچیدگیهای یک سیستم کنترل صنعتی را خواهید فهمید، بلکه مهارتهای تهاجمی و دفاعی ضروری برای محافظت فعاالنه از شبکههای صنعتی در برابر حمالت سایبری مدرن را نیز به دست خواهید آورد.

**این کتاب برا ی چه کسي است ؟**

این کتاب در ابتدا بهعنوان یک کتابچه راهنما، صرفاً برای تست نفوذ سیستم های کنترل صنعتی و برای افرادی که میخواستند در مورد تست نفوذ سیستمهای کنترل صنعتی بیاموزند، طراحی شد. با این حال، در ادامه به یک تلاش دو جانبه تبدیل شد، زیرا افراد زیادی از من در مورد ورود به فضای **3** امنیتی **فناوری عملیاتي )OT )**پرسیدند، لذا سعی خواهم کرد موضوعاتی را پوشش دهم که به هر دو موضوع OT و IT میپردازد. پرسنل امنیت فناوری اطالعات که خواهان آشنایی عملی با تست نفوذ سیستمهای کنترل صنعتی هستند، در مورد جنبه اتوماسیون و تست نفوذ یاد میگیرند، درحالی که مهندسین اتوماسیون/کنترل که میخواهند چشمانداز تهدیدات بالقوه خود را بهتر درک کنند، بیشتر در مورد جنبه های شبکه فناوری اطالعات خواهند آموخت.

- <sup>1</sup> Industrial Control System
- <sup>2</sup> Open Source Intelligence
- <sup>3</sup>Operational Technology

**آنچه این کتاب پوشش م يدهد:**

**فصل ،۱ استفاده از مجازیساز ی،** از طریق بلوکهای اصلی مجازیسازی و سپس ساخت ی ک <sup>1</sup> هایپروایزر ، آزمایشگاه ICS مجازی را تشکیل خواهد داد.

**فصل ۲، اتصال به سختافزار فیزیکی،** اصول راهاندازی یک کنترلکننده منطقی قابلبرنامهریزی CPLC) را پوشش میدهد و سپس به اصول اتصال آن PLC به یک ماشین مجازی در هایپروایزر تازه ساختهشده، میپردازد.

**فصل ،3 پیکربندی آزمایشگاه ،** مراحل نوشتن و بارگذاری اولین برنامه در PLC را شرح خواهد داد.

**3 فصل ،4 نینجا منبعباز ،** قدرت Fu-Google، اشتراک گذاری اطالعات در لینکدین، دستگاههای در معرض نمایش در io.Shodan، پ یمایش ExploitDB و در نهایت استفاده از پایگاه داده آسیبپذیری ملی را به شما آموزش میدهد.

**فصل ،۵ نظارت ترافیك شبکه،** SPAN ها و TAP ها و نحوه استفاده از آنها در یک تعامل تست نفوذ را میآموزد و سپس به بررسی عمیق سیستمهای تشخیص نفوذ خواهیم پرداخت.

**فصل ،۶ تحلیل عمیق پکتها،** ساختار یک بسته معمولی را بررسی میکند، به شما یاد میدهد که چگونه بسته ها را ضبط کنید و سپس آنها را برای استخراج اطالعات کلیدی، تجزیهوتحلیل میکند.

<sup>4</sup> **فصل ،۷ اسکن،** با ساختن یک سیستم SCADA زنده شروع میشود و سپس به استفاده از NMAP، RustScan، Gobuster و feroxbuster برای انجام تکنیک های اسکن در سیستم SCADA ادامه م یدهد.

**فصل ،۸ پروتکلها،** به بررسی عمیق Modbus و IP/Ethernet و راهها یی میپردازد که ما میتوانیم از این پروتکلها برای انجام کارهای تست نفوذ در داخل ICS استفاده کنیم.

فصل ۹، **نینجا**، از FoxyProxy و Burp Suite برای تجزیهوتحلیل و حمله به رابط کاربری SCADA استفاده می کند.

**فصل ۱۰، من می توانم آن را انجام دهم،** با نصب و پیکربندی یک فایروال، راهاندازی آزمایشگاهی جامعتر شروع میشود. سپس، ما به اسکن، بهرهبرداری و سپس تزریق شل های معکوس خواهیم پرداخت.

**فصل ،۱۱ من باید به عمق بروم ،** اکنون که شلها را داریم به اجرای ماژولهای پس از نفوذ برا ی جمع آوری دادهها از داخل شبکه میپردازیم. ما دسترسیها را برای ماشینهایی که به آن ها نفوذ

- <sup>2</sup> Programmable Logic Controller
- <sup>3</sup>Open Source Ninja
- $4$  Live

<sup>&</sup>lt;sup>1</sup>Hypervisor

می کنیم، افزایش میدهیم و سپس به بخشهای پایینتر شبکه میرویم.

فصل ۱۲، من آینده را میبینم، به خطرات استفاده مجدد از اعتبارنامه میپردازد و شما را با مراحل استفاده از اعتبارنامههای کشف شده در مراحل قبلی و سپس دسترسی به رابط SCADA برای کنترل نهایی سیستم، آشنا می کند.

فصل ۱۳، متعجب اما با پشیمانی، در مورد تحویل گزارش اصلی بحث میکند. اگر هیچ مدرکی وجود نداشته باشد، آیا واقعاً آزمایشی رخ داده است؟ ما یک الگو برای ارزیابیها/آزمایشهای آتی آماده میکنیم، سپس در مورد اطلاعات مهمی که در داخل گزارش قرار میگیرد بحث میکنیم و در نهایت، توصیه هایی را مستند میکنیم که میتواند توسط تیم بعدی برای محافظت از سیستمهایشان در آینده استفاده شود.

**چگونه م يتوانید بیشتری ن بهره را از این کتاب ببرید؟** 

شما باید سعی کنید یک رایانه شخصی با ۳۲ گیگابایت رم و دارای حداقل دو پورت اترنت، در اختیار داشته باشید. NUC Intel، BRIX GigaByte و Box-Z Zotac نمونههایی از دستگاهها یی هستند که برای اجرای مجازی سازی شما بسیار مفید هستند.

که اگر از نسخه دیجیتال این کتاب استفاده میکنید، به شما توصیه میکنیم که کد را **خودتان تایپ کنید یا از مخزن GitHub به آن دسترسي پیدا کنید )لینك در قسمت بعدی موجود است(. انجام این کار به شما کمك ميکند تا از هرگونه خطای احتمالي مربوط به کپي و چسباندن کد جلوگیری کنید.**

**استفاده از کد در عمل** 

ویدئوهای Code in Action این کتاب را میتوانید در https://bit.ly/3iZpT2f و یا کانال https://ble.ir/ptics مشاهده کنید.

**بارگیری تصاویر رنگي**

فایل PDF زیر دارای تصاویر رنگی از شکلها و نمودارهای استفادهشده در این کتاب است. می توانید آن را از لینک زیر بارگیری کنید:

http://www.packtpub.com/sites/default/files/downloads/9781800202382\_ColorIma ges.pdf

**قراردادهای مورداستفاده** تعدادی از قراردادهای متنی در سراسر این کتاب استفادهشده است. <mark>کد در متن</mark>: کلمات کد در متن، نام جدول پایگاه داده، نام پوشه، نام فایل، پسوند فایل، نام مسیر، URL ساختگی ، ورودی کاربر و دسته های توییتر را نشان میدهد . ی ک مثال در اینجا آمده است: " بروید و فایل PCAP با برچسب 151021.pcap+ با برچسب 151021.pcap+ را با وایرشارک باز کنید." یک بلوک کد بهصورت زیر تنظیم میشود:

def run\_async\_server(): store = ModbusSlaveContext( di=ModbusSequentialDataBlock(0,[17]\*100), co=ModbusSequentialDataBlock(0,[17]\*100), hr=ModbusSequentialDataBlock (0,[17]\*100))

وقتی میخواهیم توجه شما را به بخش خاص ی از بلوک کد جلب کنیم، خطوط یا موارد مربوطه بهصورت پررنگ تنظیم میشوند:

```
import logging
FORMAT = ('%(asctime)-15s %(threadName)-15s
%(levelname)-8s %(module)-15s:%(lineno)-8s (message)%')
logging.basicConfig(format=FORMAT)
log = logging.getLogger()
log.setLevel(logging.DEBUG)
```
ورودی یا خروجی خط فرمان بهصورت زیر نوشته میشود:

**tcpdump -i <interface> -v -X**

**پررنگ:** عبارت جدید، کلمه مهم یا کلماتی را که روی صفحه میبینید را نشان میدهد. برای بهعنوان مثال، کلمات در منوها یا کادرهای گفتگو بهصورت پررنگ ظاهر م یشوند. در اینجا یک مثال وجود دارد: "ما م یخواهیم پورت mirroring را تنظیم کنیم، بنابراین گزینه **Monitoring** را از منو ی سمت چپ انتخاب کنید و سپس **Mirror Port** را انتخاب کنید."

```
 نکته و یا نکات مهم: 
  اینگونه ظاهر میشوند .
```
**در کانال [ptics/ir.ble://https](https://ble.ir/ptics) آماده دریافت هرگونه نظرات و پیشنهادات مخاطبین عزیز خواهیم بود.**